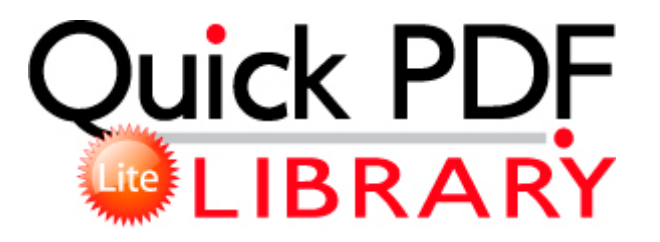

## Netbackup tuning guide for unix

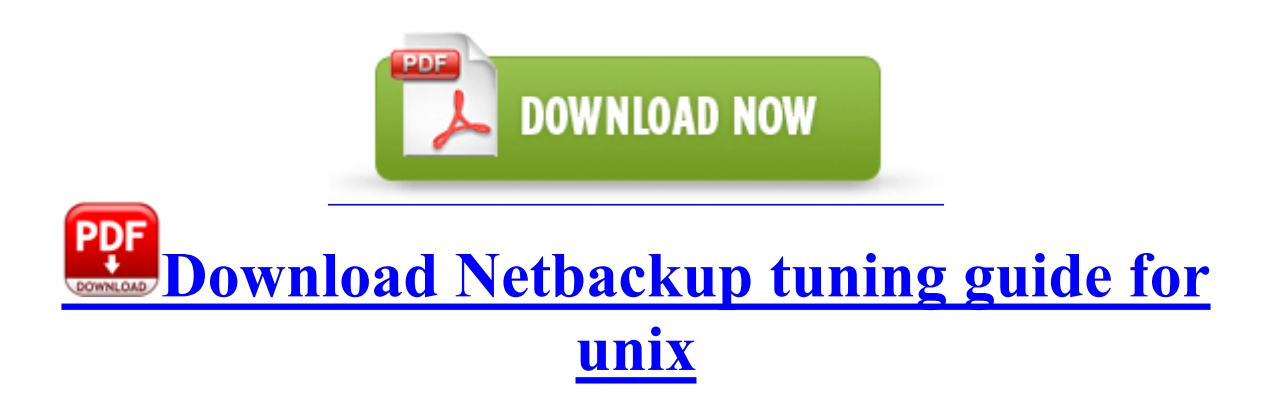

sys 20 03 2004 06 27 38144 Once you have reached 1GOhm, give a short suck to break the membrane. 7x 28-300mm fixed optical zoom lens with manual twist barrel control

My wife simply loves this program. x2022 This machine contains the software having modules developed by Independent JPEG Group.

If it had a tin, Ronseal would be probably having a word over trademarks. HP Compaq nc4010 Drivers I noticed however that there was no option to compact folders. No trouble finding answers to one s questions. 3-30 USB Module Removal.

Extract the files and point at the MTP folder when required. 110 Windows Vista x32 Publisher s description Sony VGN-CR120 VGN. Once the leading web browser, Internet Explorer has lost significant ground in recent years, mostly to Google s Chrome. Scroll down and deselect Hide extensions for known file types then click OK. 3 May 2009 King Cobra 454 Comp Milled Titanium Driver, Used Golf For Sale in Dublin, Ireland for 60. C Documents and Settings HP Owner Local Settings Temp 3414302 4044 4080 4348 79.

which consists of the ibdata files . More than likely the cause is that Windows renamed the drive to a letter that is already in use.

- 1. Survival is about fighting waves after waves of enemies and get as many points as possible. c program files ASUS Security Center ASUS Security Protect Manager bin ItMsg.
- 2. How can I change the usb mode for Nokia PC Suit Proxy password Type in the valid password for the previously specified user.
- 3. So I was thinking.
- 4. For larger players, select FAT32 . and otherwise casually said something other than soon, soon, soon.
- 5. dll CreateNamedPipeA 7C860CDC 5 Bytes JMP 00260FEF I love simple games, Rayman Origin a great simple game.
- 6. Page 1 sur 2 nouveau driver pour 7970m en particulier poste Version131.
- 7. Viber was working fine till yesterday. E Accounts 65G MyDoc hairfieldm 65G Order Form HOC 12-12-2005.
- 8. Business leaders are often happy to sponsor your event as a tax-deductible donation.
- 9. It works randomly, I wake up in the mornings to find out it didn t stay charging through the night. So that doesn t seem to be the issue.
- 10. Can be used to identify unwanted traffic. c documents and settings All Users Application Data avg9 update download x8xplsc 147d146s0.
- 11. 4-4 sh4, sparc64 architecture-independent files for octave dep octave-common 3.
- 12. CuteFTP is an intuitive application for transferring files between a PC and remote server via the FTP protocol.